# **TRAINING OFFERING**

**Vous pouvez nous joindre ici**

.

Email: training.ecs.fr@arrow.com Phone: 01 49 97 50 00

# **Linux Basics and Installation**

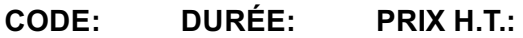

LX02WG 32 Hours €1,340.00

# **Description**

The objective of the course is to teach students enough about Linux to successfully install, configure, and run Linux on the student's personal workstation and be productive with it.

If you are enrolling in a Self Paced Virtual Classroom (SPVC) or Web Based Training course, before you enroll, please review the Self-Paced Virtual Classes and Web-Based Training Classes on our Terms and Conditions page, as well as the system requirements, to ensure that your system meets the minimum requirements for this course. http://www.ibm.com/training/terms

## **Objectifs**

- Install and configure Linux on a workstation
- Use Linux for daily work

## **Audience**

This course is designed for students with little or no Linux knowledge or experience who want to make a start with Linux.

## **Prérequis**

You should be able to use a Microsoft Windows-based workstation.

## **Programme**

#### **Day 1**

- Unit 1: Introduction to Linux
- Unit 2: Installing Linux
- Exercise 1: Linux installation  $\bullet$
- Unit 3: Using the system
- Exercise 2: Using the system  $\bullet$
- Unit 4: Working with files and directories
- Exercise 3: Working with files and directories  $\bullet$

## **Day 2**

- Unit 5: File and directory permissions
- Exercise 4: File and directory permissions
- Unit 6: Linux documentation  $\bullet$
- Exercise 5: Linux documentation
- Unit 7: Editing files
- Exercise 6: Editing files  $\bullet$
- Unit 8: Shell basics
- $\bullet$ Exercise 7: Shell basics

# **Day 3**

- Unit 9: Working with processes
- $\bullet$ Exercise 8: Working with processes
- Unit 11: Shell scripting
- $\bullet$ Exercise 10: Shell scripting
- Unit 12: The Linux GUI
- Exercise 11: The Linux GUI

## **Day 4**

- Unit 13: Customizing the user environment
- Exercise 12: Customizing the user environment
- Unit 14: Basic system configuration
- Exercise 13: Basic system configuration  $\bullet$
- Unit 15: Integrating Linux in a Windows environment
- Exercise 14: Integrating Linux in a Windows environment  $\bullet$

## **Informations supplémentaires**

Prior to enrolling, IBM Employees must follow their Division/Department processes to obtain approval to attend this public training class. Failure to follow Division/Department approval processes may result in the IBM Employee being personally responsible for the class charges.

GBS practitioners that use the EViTA system for requesting external training should use that same process for this course. Go to the EViTA site to start this process: https://b25acidbw07.con.can.ibm.com/BCS/BCSVTEnrl.nsf/Billing%20Info?OpenPage Once you enroll in a GTP class, you will receive a confirmation letter that should show:

- The current GTP list price
- The 20% discounted price available to IBMers. This is the price you will be invoiced for the class.

## **Dates de session**

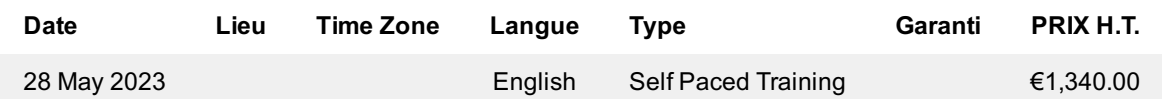

## **Informations Complémentaires**

Cette formation est également disponible sous forme de formation sur site. Veuillez nous contacter pour en savoir plus.